# **DEPARTMENT OF MATHEMATICS VALUE ADDED COURSE**

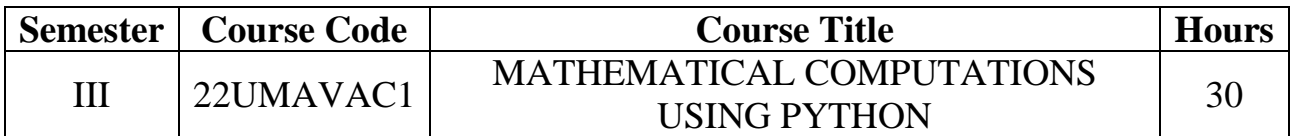

#### **Course outcome:**

- CO1. Using Python as a calculator.
- CO2. Implement and illustratematrix arithmetic operations.
- CO3. Solving Statistical problems using Python.
- CO4. Implementand illustratemath functions and modules.
- CO5. calculate the value of  $sin(x)$ ,  $cos(x)$ ,  $e^x$ ,  $nCr$  and  $n_{Pr}$ .

## **List of Practical**

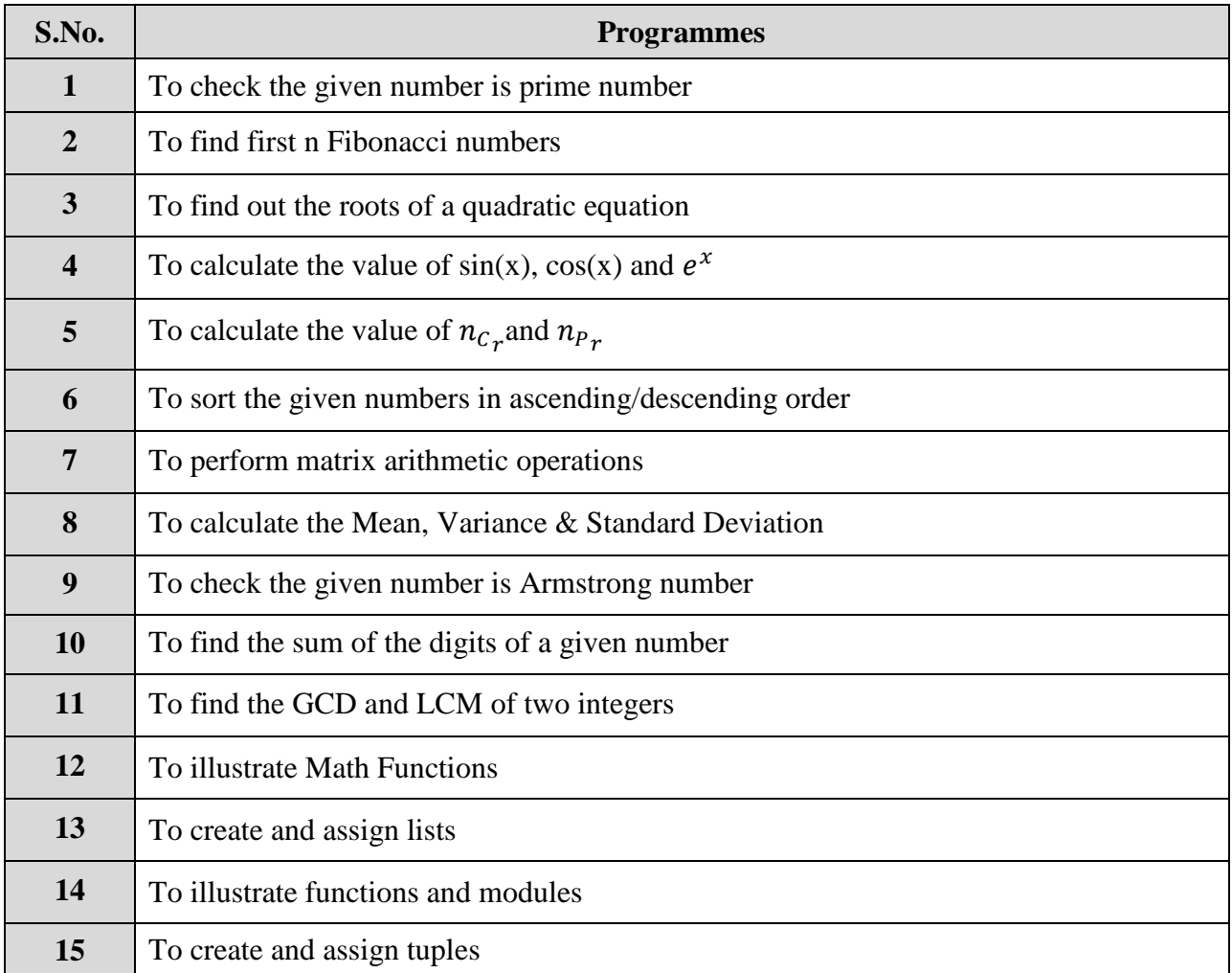

### **Text Books:**

Chun, J Wesley, CORE Python Programming*,* 2nd Edition*,* Pearson, 2007 Reprint 2010.

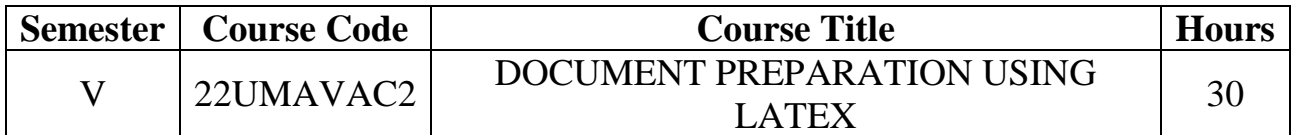

#### **Course outcome:**

CO1. Describes the development process of TeX and LaTeX.

- CO2. Lists LaTeX compatible operating systems.
- CO3. Describes mathematical equations via LaTeX.
- CO4. Create tables and floating picture using LaTeX.
- CO5. Demonstrate simple documents in LaTeX.

# **List of Practical**

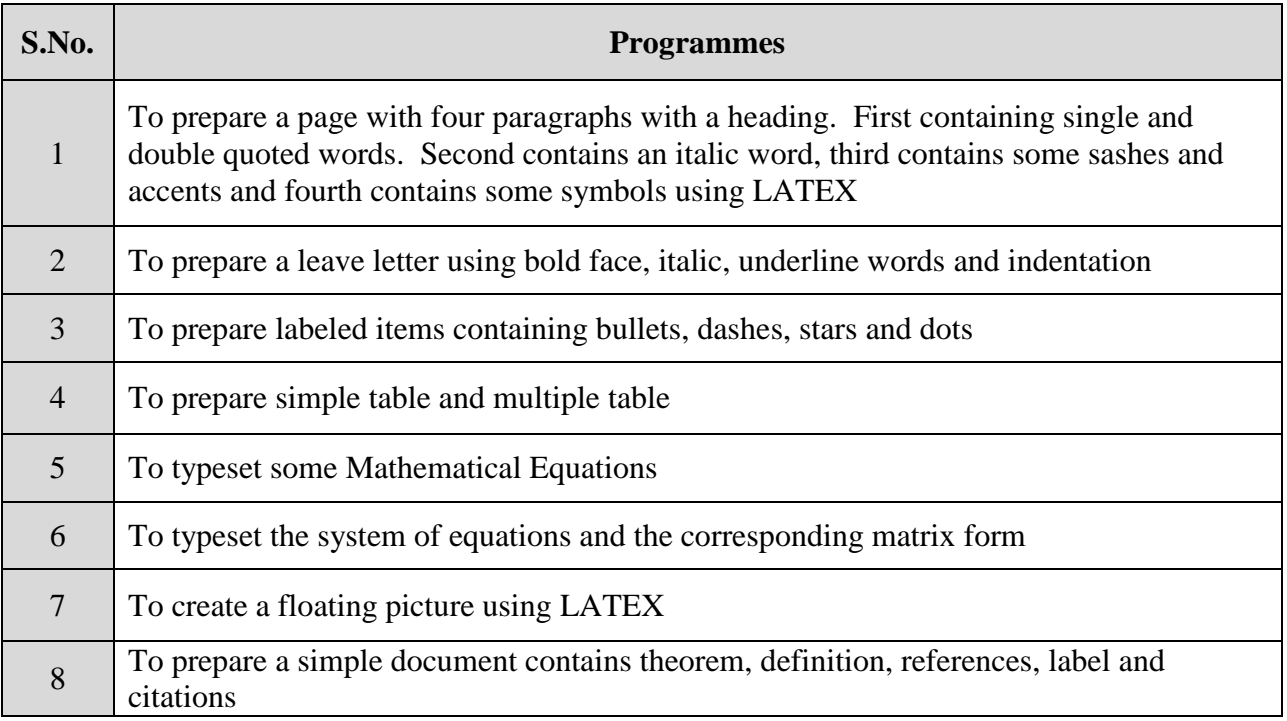

# **Text Book:**

E. Krishnan and Team members, '*LATEX Tutorials A PRIMER*', Indian TEX Users Group Trivandrum, India (2003).

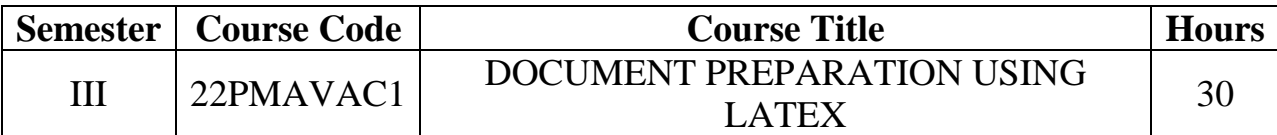

#### **Course outcome:**

CO1. Describes the development process of TeX and LaTeX.

CO2. Lists LaTeX compatible operating systems.

CO3. Describes mathematical equations via LaTeX.

CO4. Create tables and floating picture using LaTeX.

CO5. Demonstrate simple documents in LaTeX.

### **List of Practical**

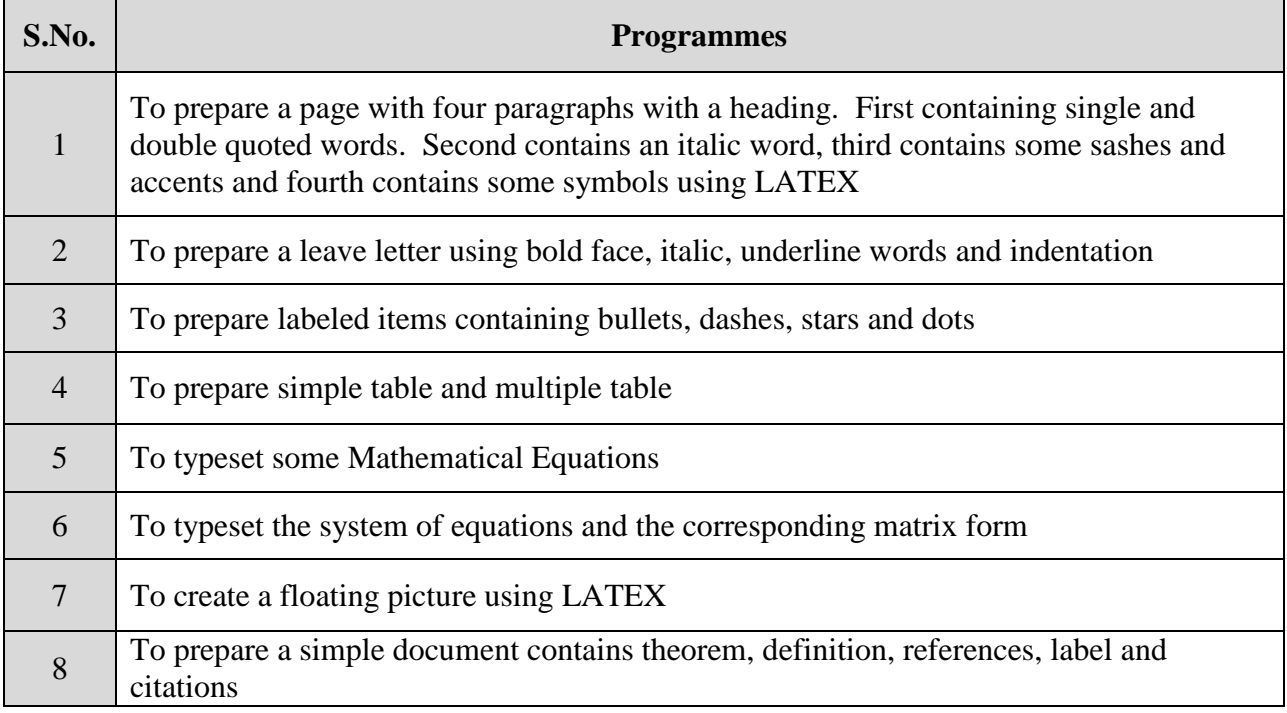

## **Text Book:**

E. Krishnan and Team members, '*LATEX Tutorials A PRIMER*', Indian TEX Users Group Trivandrum, India (2003).